## Connect 101 Release Notes

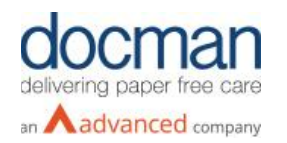

**Report created at:** 15/08/2019 11:00:00

## **Notes / Special Instructions:** N/A

This release contains the following items:

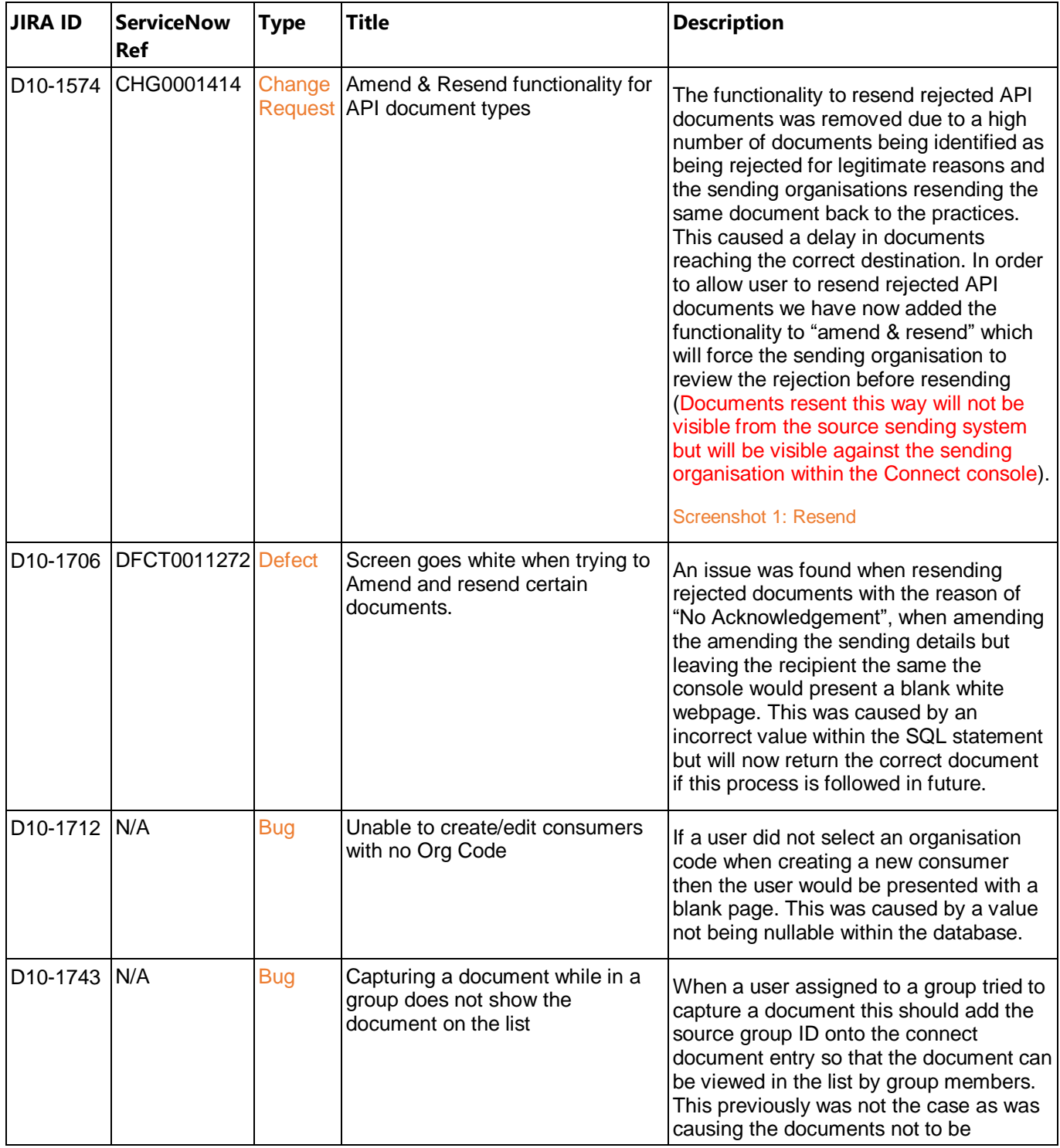

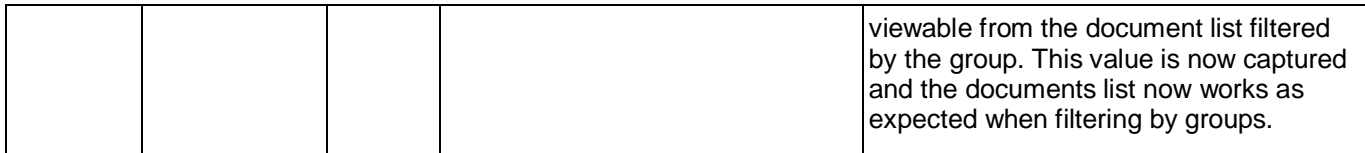

## **Screenshots/Test Evidence:**

## Screenshot 1: Resend

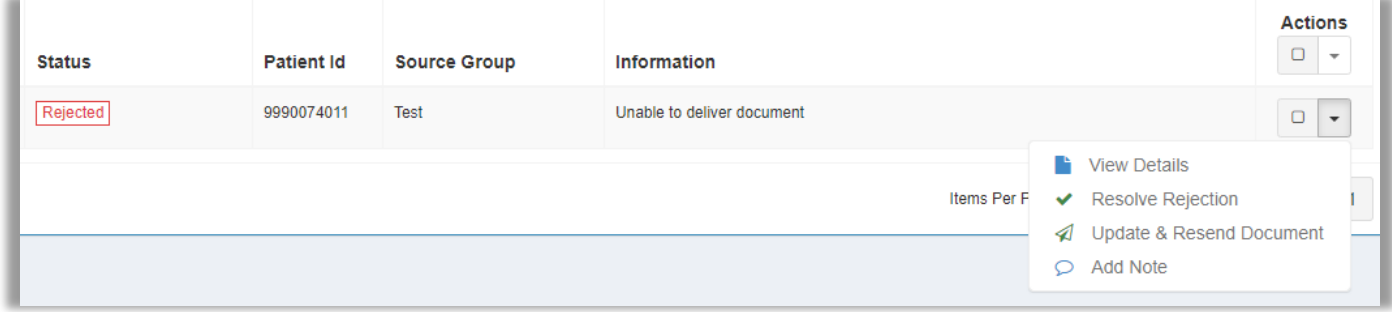